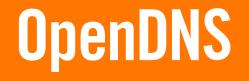

# **Managing DDoS Attacks**

**Brian Somers** 

October 2015

### who am i

bsomers@OpenDNS.com

brian@FreeBSD.org

brian@Awfulhak.org

### **Brian Somers**

OpenDNS Site Reliability Engineer

Responsible for the **Manageability**, **Scalability** and **Reliability** of the OpenDNS resolver infrastructure

### DNS DoS

- Accidental Attack
  - Queries from one source repeated too often
- Amplification Attack
  - Falsified source (the target)
  - Biggest possible answer payload
- NXDomain Attack
  - Targeting a specific authority
  - Answer not likely to be cached
  - Uses a botnet and falsified source addresses

# Rate Limiting

- Most basic limitation, handles Accidental and Amplification attacks
- Based on the source address
- Limiting becomes more aggressive if the source is persistent
- Open to abuse by faking the target's IP as the source IP
- Different limits based on client categorization, query type, domain categorization, response size, client customer status

### Global Attack Identification

Our big data systems consolidate query statistics and identify possible attacks based on the following criteria

- At least 500 unique domains queried in a 10 second period (this is unusual except for public suffices and RBLs)
- Negative response ratio must be (95%) of which at least 30% must be SERVFAIL
- The longest domain is chosen

# The domain-droplist

- Queries to domains in the domain-droplist are dropped; no response is sent to the client
- The domain-droplist is populated based on domains satisfying the Global Attack Identification criteria, and having an average of less than 100 queries per hour over the last two weeks
- The domain-droplist update is pushed globally in just a few seconds

### The domain-freezelist

- Queries to domains in the domain-freezelist are served if a cache entry (expired or not) can be found
- Queries to domains in the domain-freezelist are served if the client can be identified (via EDNSO or source IP)
- Queries to domains in the domain-freezelist are served over TCP
- The domain-freezelist is populated based on domains satisfying the Global Attack Identification criteria, and having an average of between 100 and 500,000 queries per hour over the last two weeks
- The domain-freezelist update is pushed globally in just a few seconds

# **Dropped Data**

A single resolver can drop thousands of queries per second. Drops (magenta) peak at 4,780/second here.

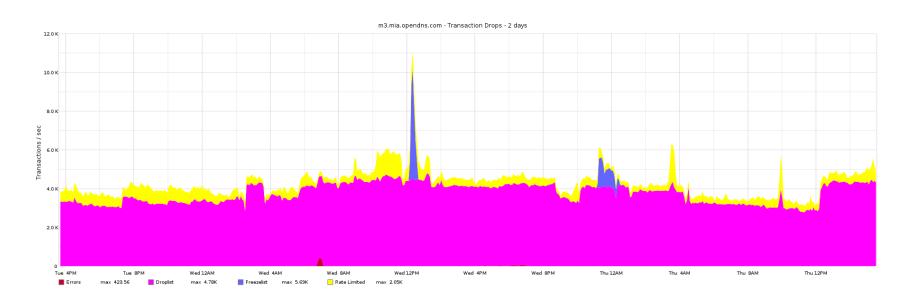

### **Transaction Ratios**

As a ratio against "normal" traffic (purple), up to 40% might be dropped (green). Daily this is about 15 billion of 95 billion.

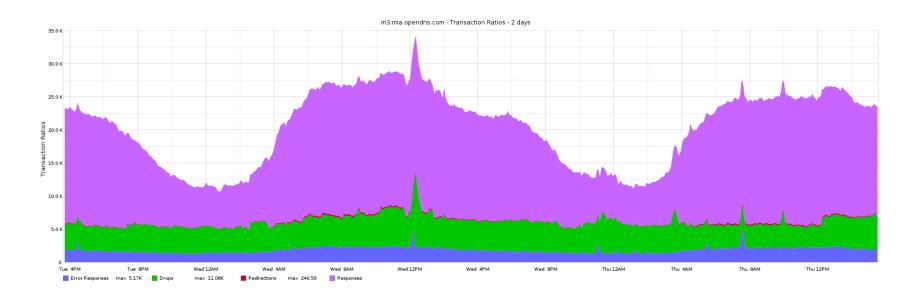

### **Authoritative RTT**

We also avoid performing our own DoS against authorities

- Maintain RTT per control/qtype/auth-IP combination
- Candidate nameservers are used lowest RTT first
- Avoids querying latent authorities
  - May be under attack
  - May be "far away"
  - May be under maintenance
- If latency hits a predefined threshold, the authority is considered "down"
  - Put in timeout (40 seconds)
  - May cause immediate SERVFAIL responses to clients

# RTT Tracking

Round Trip Times are tracked per NS IP per zone per qtype

|      | ns0      | ns1      | ns2    |
|------|----------|----------|--------|
| 4    |          |          | RTT=4+ |
| 2    |          |          |        |
| 1    |          |          |        |
| 0.6  | RTT=0.41 |          |        |
| 0.35 |          | RTT=0.12 |        |

### NXDOMAIN Attack Footprint

DROPed (magenta) and

ratelimited (yellow) traffic

SERVFAIL (red) vs

SMARTCACHE (green)

SERVFAIL (salmon) vs NXDOMAIN and other non-zero rcodes

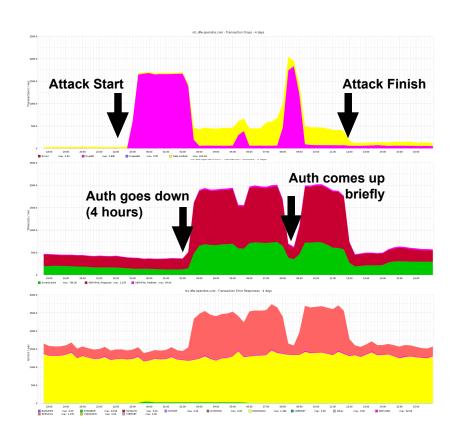

# NXDOMAIN Attack Footprint

Ratios show the attack is all additional dropped (green) data

Ratelimits show SERVFAIL (brown) and Oversize (yellow) drops

The resolver "suffers" keeping additional query context

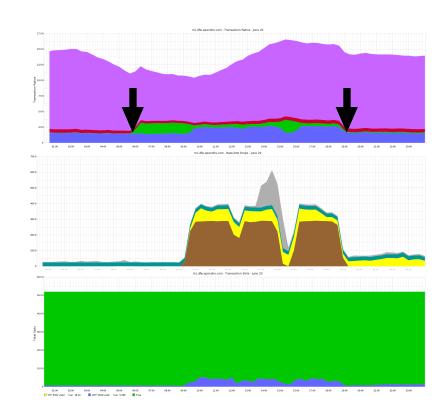

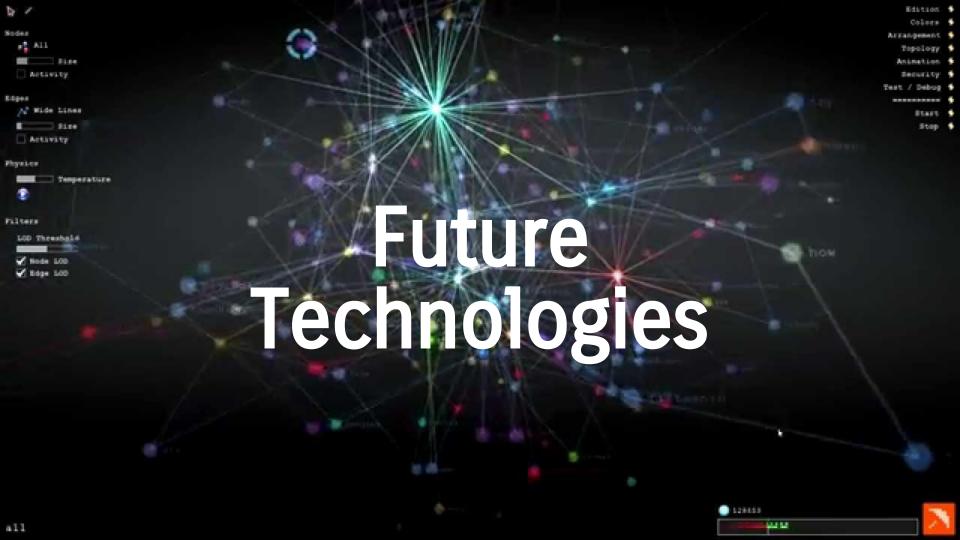

# Improved Freezelist "Thawing"

### Improvements are in magenta

- UDP queries matching the freezelist
  - $\circ$  If in the main-cache (maybe expired), proceed as normal
  - If in the freeze-cache (small cache), send a TC
  - Store in the freeze-cache
  - Drop
- TCP queries matching the freezelist
  - Respond as normal
  - Close the connection after response is sent
  - Broadcast the answer to all resolvers in the datacenter

### NXDOMAIN count

#### Store an NXDOMAIN count at the zone cut

- Z.mydomain.com stored as level1-nxdomain-count
- Y.Z.mydomain.com stored as level2-nxdomain-count
- X.Y.Z.mydomain.com stored as level3+-nxdomain-count
- \*\*.X.Y.Z.mydomain.com stored as level3+-nxdomain-count
- Ratelimit based on per-zone \*-nxdomain-count

### Whitelist Labels

Labels such as {www,mail,ns}0?[0-9]? should be whitelisted

- Apply the whitelist to domain-freezelist at top level only
  - www01.target-domain.com is whitelisted
  - www01.ac84lsdlies.target-domain.com is not whitelisted
- Apply the whitelist to NXDOMAIN counts at level <= 3</li>
  - mail.target-domain.com is not counted when tracking NXDOMAIN attacks
  - mail.a.b.c.target-domain.com is counted when tracking NXDOMAIN attacks

### Sign up for better control:

http://www.OpenDNS.com/

### **Set your DNS:**

208.67.220.220

208.67.222.222